# **ABillS - Улучшение #427**

# **#S7336. Изменение иконок в кабинете пользователя**

13-12-2016 10:57 - Антон Городчук

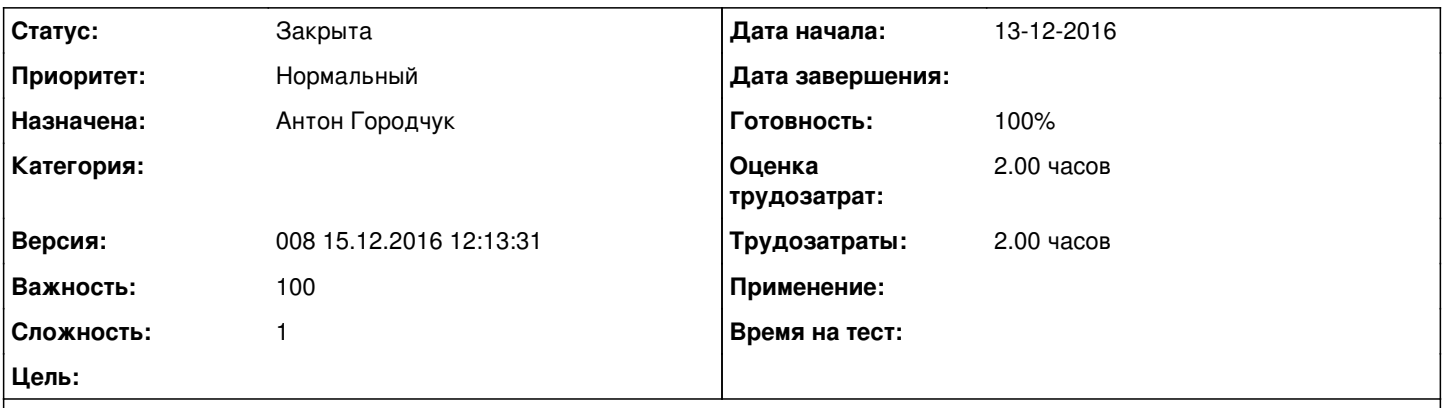

#### **Описание**

Если модуль не из комплекта abills, то иконка на нем не показывается, и сбивается форматирование меню. Каждый раз после апдейта необходимо править js исходник с описанием массива этих иконок.

Или в таком случае показывать иконку типа "круг", которая используется для отрисовки подменю

#### **История**

#### **#1 - 13-12-2016 10:58 - Антон Городчук**

*- Параметр Статус изменился с Новая на В работе*

### **#2 - 13-12-2016 11:08 - Антон Городчук**

*- Параметр Статус изменился с В работе на Решена*

#### **#3 - 13-12-2016 11:09 - Антон Городчук**

[http://abills.net.ua/wiki/doku.php/abills:docs:manual:user\\_portal:icons](http://abills.net.ua/wiki/doku.php/abills:docs:manual:user_portal:icons)

### **#4 - 28-12-2016 19:15 - AsmodeuS Asm**

*- Параметр Статус изменился с Решена на Закрыта*

*- Параметр Версия изменился с 007 01.12.2016 15:44:59 на 008 15.12.2016 12:13:31*